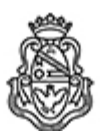

**Universidad Nacional de Córdoba** 1983/2023 - 40 AÑOS DE DEMOCRACIA

#### **Resolución Decanal**

**Número:**  RD-2023-3090-E-UNC-DEC#FCEFYN

CORDOBA, CORDOBA Miércoles 13 de Diciembre de 2023

**Referencia:** EX-2023-00417505--UNC-ME#FCEFYN

### **V I S T O:**

El presente expediente por el cual el DOCTORADO EN CIENCIAS BIOLÓGICAS, solicita autorización para la realización del Curso de Posgrado "INTRODUCCIÓN AL LENGUAJE R: MODELOS LINEALES Y FUNDAMENTOS DE PROGRAMACIÓN "; y

### **CONSIDERANDO:**

Que el perfeccionamiento continuo implica actualizar permanentemente los conocimientos, fundamentando nuevos criterios y requerimientos;

Lo informado por la Dirección de la Carrera de la DOCTORADO EN CIENCIAS BIOLÓGICAS;

Que cuenta con el Visto Bueno de la Secretaría de Posgrado;

La autorización conferida por el H. Consejo Directivo, Texto Ordenado Resolución N° 1099-T-2009;

## **EL DECANO DE LA**

# **FACULTAD DE CIENCIAS EXACTAS, FÍSICAS Y NATURALES**

# **R E S U E L V E:**

**Art. 1º).-** Autorizar el dictado del Curso de Posgrado "INTRODUCCIÓN AL LENGUAJE R: MODELOS LINEALES Y FUNDAMENTOS DE PROGRAMACIÓN", de 40 horas de duración, a dictarse del 29 de Mayo al 16 de Junio del 2023 y con periodicidad anual, con evaluación final y autorizar el cobro de los siguientes aranceles:

- Doctorandos: PESOS CINCO MIL SEISCIENTOS C/00/100 (\$5.600,00).
- Externos: PESOS SIETE MIL C/00/100 (\$7.000,00).

**Art. 2°).-** Designar como disertantes al:

- Dr. Santiago Miguel BENITEZ-VIEYRA
- Dr. Andrea Arístides COCUCCI

Art. 3<sup>o</sup>). - Designar como Tribunal Evaluador a los siguientes docentes:

- Dr. Andrea Arístides COCUCCI
- Dr. Mariano Pablo GRILLI
- Dr. Arnaldo Pedro MANGEAUD

**Art. 4°).-** Aprobar el Programa de Actividades y Temario a desarrollar, que como ANEXO I forma parte de la presente Resolución.

**Art. 5°).-** Otorgar a este Curso validez para la Carrera del DOCTORADO EN CIENCIAS BIOLÓGICAS.

**Art. 6°).-** Deberá cumplimentarse lo establecido por la Ordenanza 4-HCS-95 y su modificatoria y la Resolución 307-HCD-96

**Art. 7°).-** Designar como Responsable Académico y Administrador de los fondos al Dr. Andrea Arístides COCUCCI.

**Art. 8°).-** La Unidad Ejecutora de los fondos será el Área Económico Financiera de esta Facultad.

**Art. 9°).-** El Responsable Académico y Administrador de los fondos elevará dentro de los treinta días de finalizado el Curso, el Informe Académico y Financiero correspondiente.

**Art. 10°).-** Dese al Registro de Resoluciones, comuníquese al Área Económico Financiera, dese cuenta al H. Consejo Directivo y gírense las presentes actuaciones a la Secretaría de Posgrado a fin de notificar a los interesados.

VR/AB/Mbl

Digitally signed by GIMENEZ Angel Humberto Date: 2023.12.12 17:42:10 ART Location: Ciudad de Córdoba

Angel Humberto GIMENEZ Secretario Administrativo Secretaría Administrativa Facultad de Ciencias Exactas, Físicas y Naturales Universidad Nacional de Córdoba

Digitally signed by RECABARREN Pablo Genaro Antonio Date: 2023.12.13 13:19:44 ART Location: Ciudad de Córdoba

Pablo Recabarren Decano Decanato Facultad de Ciencias Exactas Físicas y Naturales Universidad Nacional de Córdoba